## ORACLESQL\*PLUS PDF

https://www.100test.com/kao\_ti2020/167/2021\_2022\_\_E8\_A7\_A3\_ E5\_86\_B3\_E4\_BD\_BF\_E7\_c102\_167080.htm ORACLE80 ORACLE80. CONFIG SERVICES SQL\*PLUS sys change\_on\_install SERVICE8 ORACLE8 OK  $\mathbb{S}\mathbb{Q}$ Lacka $\mathbb{S}\mathbb{Q}$ SQL\*PLUS NT SQL\*PLUS sys change\_on\_install SERVICE8 (478,TNS ,  $ORACLE8$ SQL\*PLUS
NT ORACLE8 NT ORACLE8 系统,怎么会与NT网络配置有关呢?因此,我又跑到NT的 ORACLETNSLISENER80(ORACLE8) ORACLETNSLISENER80, SQL\*PLUS,

, which is a construction of the construction of  $\mathcal{S}_{\mathcal{A}}$ 

了,反反复复试了好几次,监听器服务就是启动不起来,这回,我

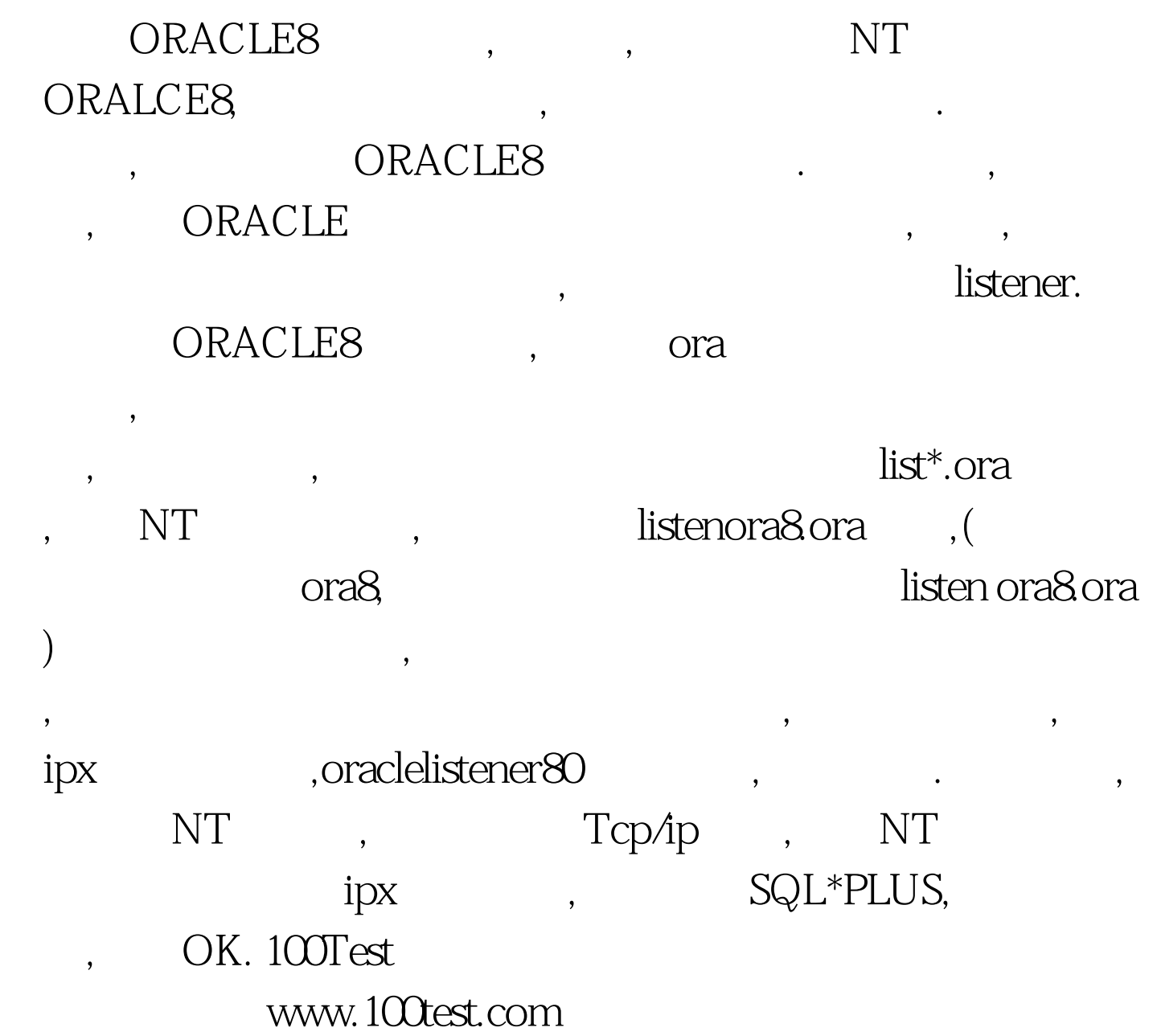